## SETTING

BESTMOVIESRIGHTNOW.COM

## Setting

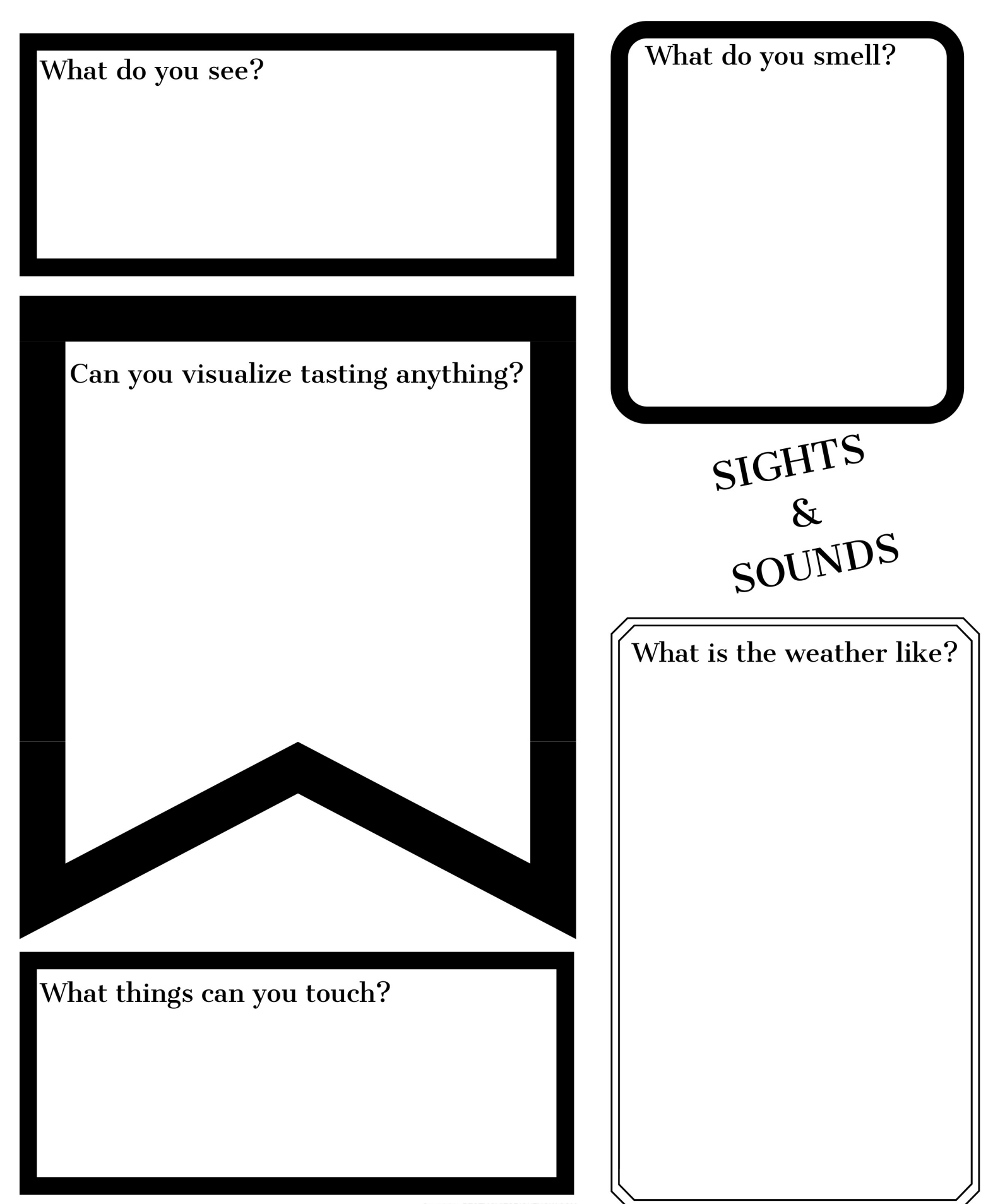